Unbewaffnete Drohnen und Fahrzeuge

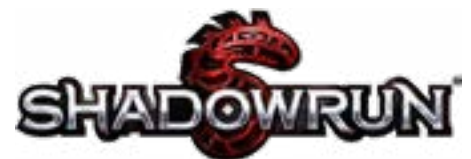

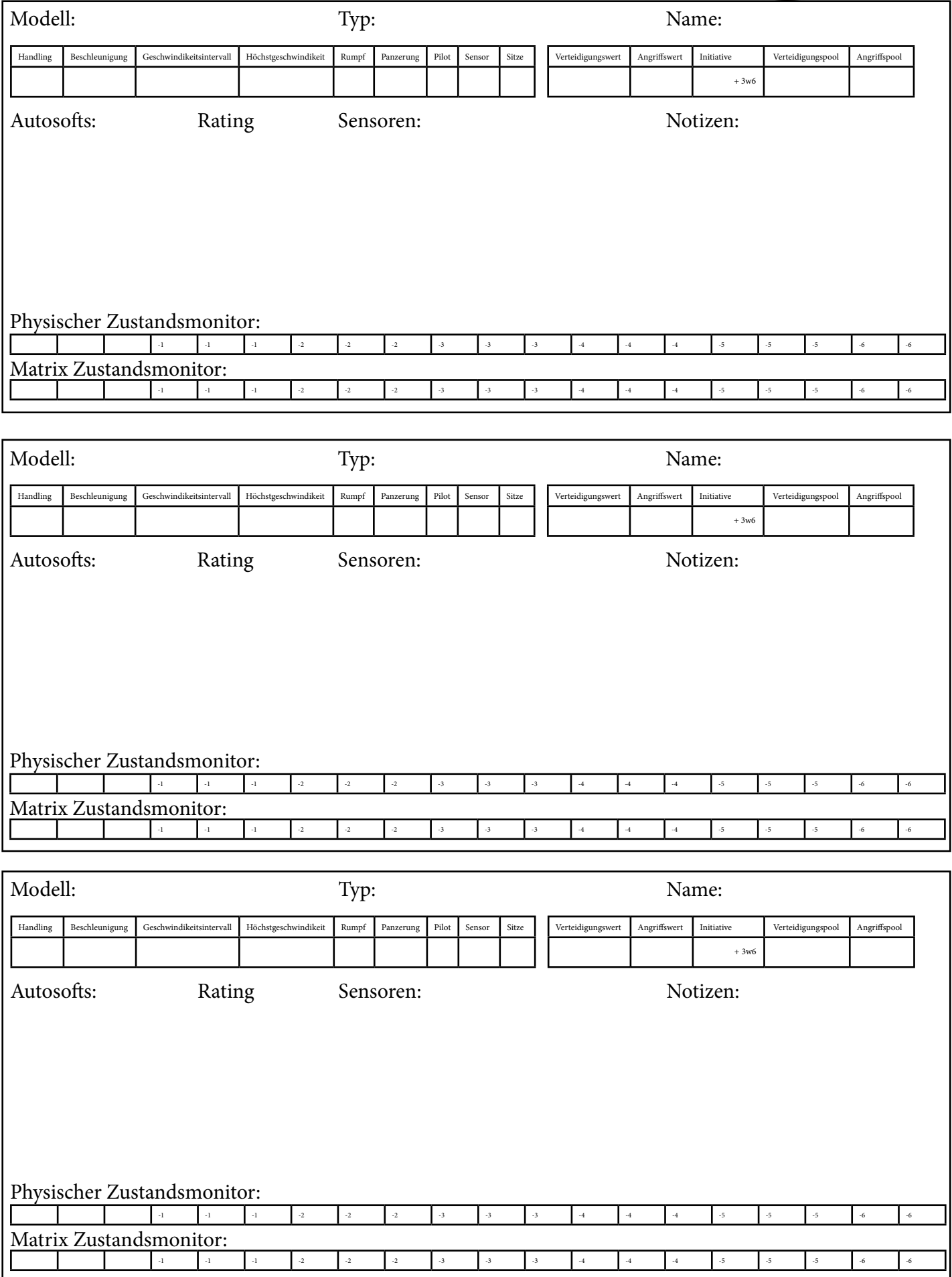